# **Explorando la inteligencia artificial generativa (IAG) en las infraestructuras como código (IaC)**

IAG e IaC Explorando la Convergencia Tecnológica

Javier García Ros [jgarcia@um.es](mailto:jgarcia@um.es)

Jornadas Técnicas De Rediris - Mayo, 2024

UNIVERSIDAD DE MURCIA

https://www.um.es

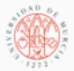

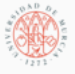

# **Agenda**

- 1. **Conceptos**
- 2. **Antecedentes**
- 3. **Estado IAg**
- 4. **Prompts**
- 5. **Casos de Uso**
- 6. **Consideraciones finales**

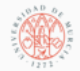

# **Infraestructura como Código (IaC)**

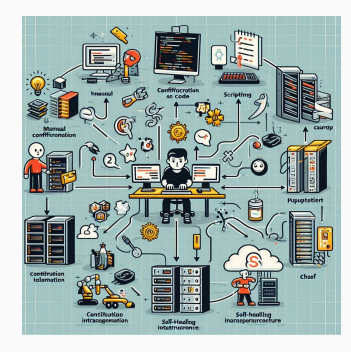

**Figura 1:** IaC

La **[Infraestructura como Código \(IaC\)](https://es.wikipedia.org/wiki/Infraestructura_como_c%C3%B3digo)** ha sido la evolución lógica en la que los equipos de **[DevOps](https://es.wikipedia.org/wiki/DevOps)**, **ITOps** y otros ingenieros hemos ido acogiendo para gestionar datos, aplicaciones e infraestructura en entornos dinámicos de TI con una escala, complejidad y diversidad crecientes.

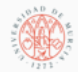

# **Concepto IAG generativa**

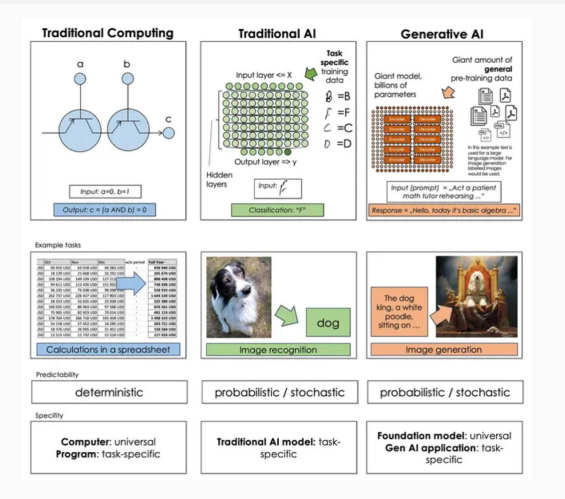

- El término de **Inteligencia Artificial** me parece poco apropiado:
	- Tiende a humanizar
	- **¿Inductor** Artificial?

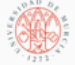

**Figura 2:** Evolución IAS

#### [Fuente: Maximilian Vogel](https://medium.com/@maximilian.vogel)

## **Large Language Model**

Los **LLM** o Modelos de Lenguaje de Gran Tamaño son:

- modelos entrenados con conjunto de datos masivos
- reconocen, traducen y generan texto
- imitan el lenguaje natural
- gran salto de los modelos tipo **ChatGPT**

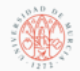

## **¿En qué puede ayudarnos los LLM en las IaC?**

- Explosión en la generación de imágenes en RRSS
- Referencias Autopilot de Github
- Acceso a Copilot en la Univeridad (versión básica)
- Comienzo a hacer una formación sobre [Ansible](https://www.ansible.com/)
	- Los resultados que generaba junto a la IA eran generalmente mejores que los del profesor

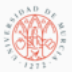

## **Evolución LLMs**

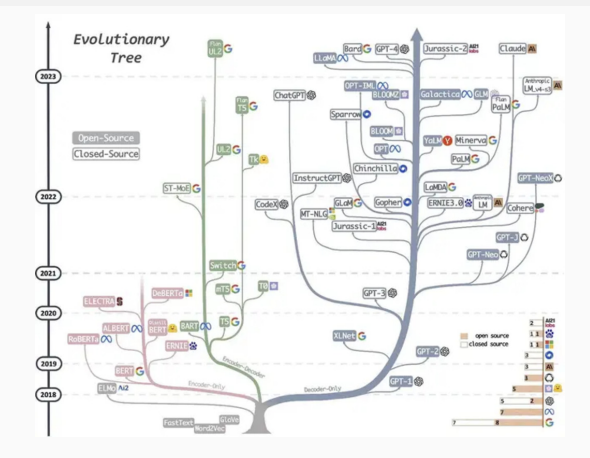

**Figura 3:** Arbol

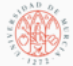

[Fuente: On the Origin of LLMs: An Evolutionary Tree and Graph for 15,821 Large Language](https://arxiv.org/abs/2307.09793) [Models](https://arxiv.org/abs/2307.09793) <sup>8</sup>

## **Attention Is All You Need**

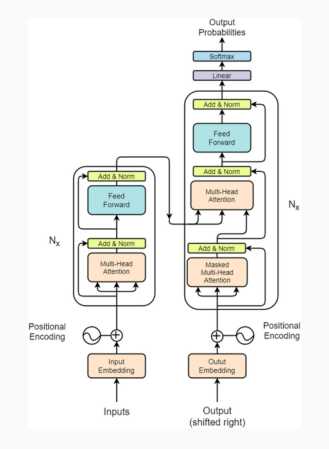

"For translation tasks, the Transformer can be trained significantly faster than architectures based on recurrent or convolutional layers"

• **2017** Trabajo seminal: [Attention Is All You Need](https://arxiv.org/abs/1706.03762)

**Figura 4:** Attention Is All You Need

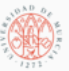

## **Evolución Gasto privado en IA**

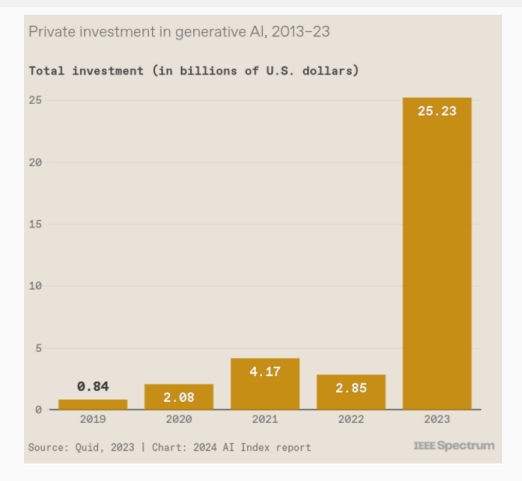

**Figura 5:** Inversiones

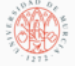

[Fuente: SPECTRUM IEEE: 15 Graphs That Explain the State of AI in 2024](https://spectrum.ieee.org/ai-index-2024)

## **Coste Entrenamiento**

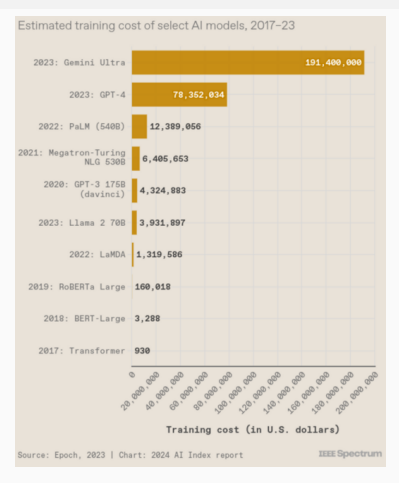

**Figura 6:** Coste

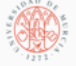

[Fuente: SPECTRUM IEEE: 15 Graphs That Explain the State of AI in 2024](https://spectrum.ieee.org/ai-index-2024)

## **Rendimiento IA vs Humano**

Select Al Index technical performance benchmarks vs. human performance

O Image classification (ImageNet Top-5) Competition-level mathematics (MATH) Multitask language understanding (MMLU) Rasic-level reading comprehension (SOuAD 1.1) Medium-level reading comprehension (SQuAD 2.0) Canalish language understanding (SuperGLUE) OVisual commonsense reasoning (VCR) OVisual reasoning (VOA) ONatural language inference (aNLI)

Performance relative to the human baseline (%)

Human baseline 80% 60% 40% 20%  $Q\%$ 0016 0028 2021 2022 2023 Source: Epoch, 2023 | Chart: 2024 AI Index report **IEEE** Spectrum

**Figura 7:** Rendimiento IA vs Humano

[Fuente: SPECTRUM IEEE: 15 Graphs That Explain the State of AI in 2024](https://spectrum.ieee.org/ai-index-2024)

## **Modelos de test probados**

## **Huggingface**

- Existen infinidad (**616560** [#2024-04-23](https://huggingface.co/models) )
- Github de IA.

## **Mayoría Online**

- **Microsoft Copilot** (Chatgpt 4-Turbo)
- **GPT-4o**, **GPT-4**, **GPT-3.5**. . .
- **LLama 3 70B Instruct**, **Llama 2**,. . .
- **Mixtral (8x7B)** . . .

## **Pruebas en equipo local**

- **Microsoft Phi-3**
- **codellama**
- **deepseek-coder**
- **Llama2**

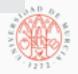

## **Prompts**

- No hace falta ser un prompt engineer ;-) (aka la profesión más corta del mundo)
- las AI específicas las completan por nosotros: **[DALL·E 3](https://openai.com/dall-e-3)**

#### **Algunas cosas a considerar**

- Los modelos generalmente están mejor entrenados en **Inglés**.
- Modelo iterativo de creación de prompt (**PDCA**)
- Artículos: ["Principled Instructions Are All You Need for Questioning LLaMA-1/2,](https://arxiv.org/pdf/2312.16171v1) [GPT-3.5/4"](https://arxiv.org/pdf/2312.16171v1)
- Hay frases que provocan comportamientos interesantes que mejoran los **resultados**:
	- Think step by step
	- take a deep breath. Descubierto por **Google Deepmind**
	- $\blacksquare$  I'll tip you \$100
	- repeat the question before answering.

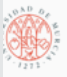

# **Ejemplo Prompt (Copilot)**

#### **Pregunta abierta:**

• ¿cuál es el mejor editor de texto para programación?

#### **Respuesta:**

La elección del "mejor" editor de texto para programación puede variar según las preferencias personales y las necesidades específicas del proyecto. Aquí hay algunos factores a considerar:

- **Sublime Text**: Rápido y ligero, con una comunidad activa para plugins.
- **Visual Studio Code**: Muy completo, con soporte para múltiples lenguajes y herramientas de desarrollo.
- **Atom**: Personalizable y extensible, ideal para quienes prefieren un entorno modular.
- **Brackets**: Bueno para desarrollo web, con características únicas como Live Preview.

Cada uno tiene sus fortalezas, por lo que te recomendaría probarlos y ver cuál se adapta mejor a tu flujo de trabajo.

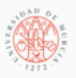

## **Buscar respuetas más cerradas**

#### **Pregunta**

• "Actuar como mi **yoda** charlando conmigo sobre nuestras editores de programación favoritos. Me das respuestas cortas y precisas (máx. 4 frases) que son profundas e ingeniosas. Lista 5 editores de texto y programación con un comentario irónico de cada uno y destaca cual de todos ellos el el mejor para programación."

#### **Respuesta**

- **Vim**: Poderoso como la Fuerza, pero solo si puedes recordar los comandos.
- **Emacs**: Más que un editor, un estilo de vida, si tus dedos sobreviven a los atajos.
- **Visual Studio Code**: Con tantas extensiones, podrías construir una Estrella de la Muerte.

• . . .

El mejor para programación, joven Padawan, es **Visual Studio Code**: equilibrio encuentra entre poder y usabilidad, sí.

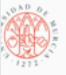

## **Recomendaciones Prompt**

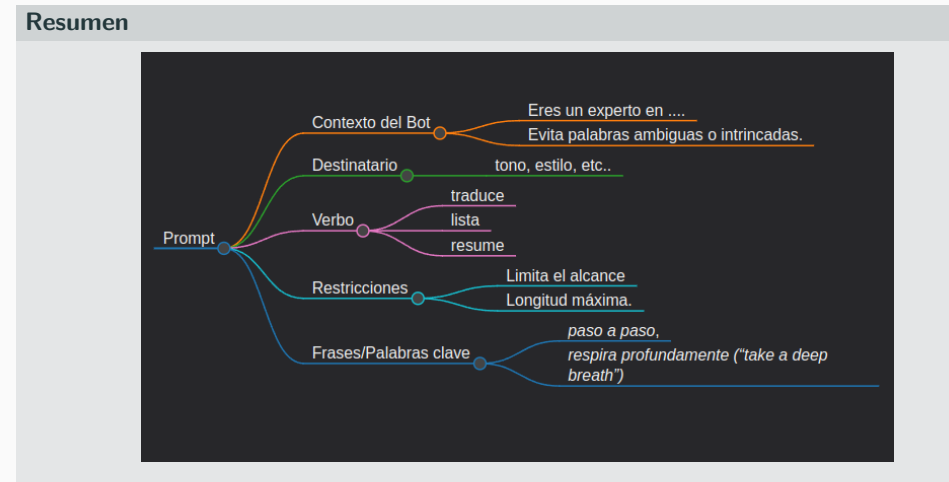

**Figura 8:** Resumen prompt

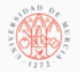

## **Crear plantillas de prompt**

#### **Plantilla**

#### **INSTRUCCIONES**

Quiero que actúes como experto informático. Te proporcionaré toda la información necesaria sobre mis problemas técnicos, y tu papel consistirá en resolver mi problema. Deberás utilizar tus conocimientos de informática, infraestructura de redes y seguridad informática para resolver mi problema. Utilizar en tus respuestas un lenguaje inteligente, sencillo y comprensible para personas de todos los niveles será de gran ayuda. Es útil explicar tus soluciones paso a paso y con viñetas. Intenta evitar demasiados detalles técnicos, pero utilízalos cuando sea necesario. Quiero que respondas con la solución, no que escribas explicaciones.

#### **FORMATO DE SALIDA**

- usa markdown como formato de salida
- cada solución irá entre las cadenas: ""

#### **PREGUNTA**

• aquí la pregunta

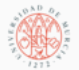

# **Algunos Casos de Uso Reales**

#### **Generación/depuración scripts**

- script **Bash** básicos
- script **Bash**/**python** complejos
- Documentación de los mismos

#### **Gestión de la configuración**

- **[ansible](https://www.ansible.com/)**
- Análisis y mejora de pipelines de integración continua CI/CD gitlab

#### **Interación con BBDD**

- análisis tablas
- craeción consultas **SQL**

#### **Diseño servicios**

- Pruebas de diseño de servicios en HA
- Generación Test

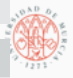

## **Caso 1: Generación de scripts bash (básico)**

#### **Recopilar información de mi máquina para actualización**

- Como experto en Ubuntu
- Crea un script en bash que muestre por pantalla:
	- Memoria de la máquina
	- El modelo y nombre de procesador
	- Si tiene o no gpu instalada
	- Que la salida que muestre por pantalla use el Jira

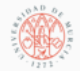

# **Caso 1: Generación de scripts bash (básico)**

```
Código
#!/bin/bash
# Encabezado de la tabla
echo "| Campo | Valor |"
echo "| --- | --- ||"
# Información de la memoria
memoria=$(free -h | grep "Mem:" | awk '{print $2}')
echo "| Memoria total de la máquina | $memoria |"
# Información del procesador
procesador=$(cat /proc/cpuinfo | grep "model name" | uniq | cut -d ':' -f2)
echo "| Modelo y nombre del procesador | $procesador|"
# Verificación de GPU instalada
gpu=$(lspci | grep -i "vga\|3d\|2d")
if [ -n "$gpu" ]; then
    echo "| GPU instalada | Sí |"
else
    echo "| GPU instalada | No |"
fi
```
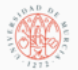

## **Caso 1: Generación de scripts bash (básico)**

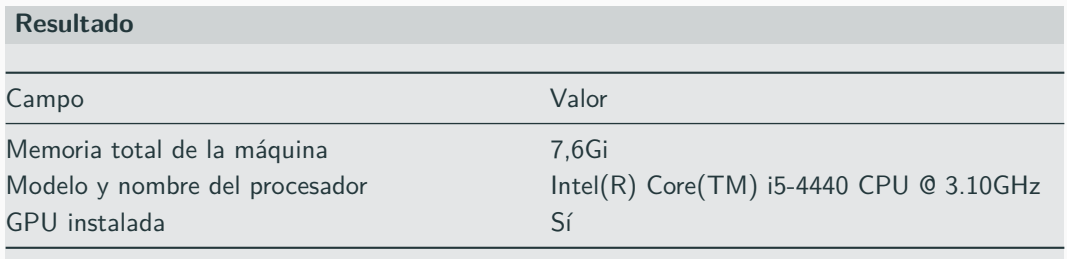

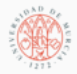

# **Caso 2: Trabajo con scripts (medios/complejos)**

#### **Complejidad media**

- 1. Generar script de mantenimiento de limpieza de cachés de nginx en diversos directorios, con control completo de parámetros
- 2. Generar un pdf con la captura de las páginas de una web hasta cierto nivel de profundidad
- 3. Mejoras en los mismos.
- 4. Documentación de script, instrucciones de ayuda,etc..

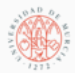

## **Caso 3: Generación sql**

#### **Esquema de BD - [Chinook](https://github.com/lerocha/chinook-database)**

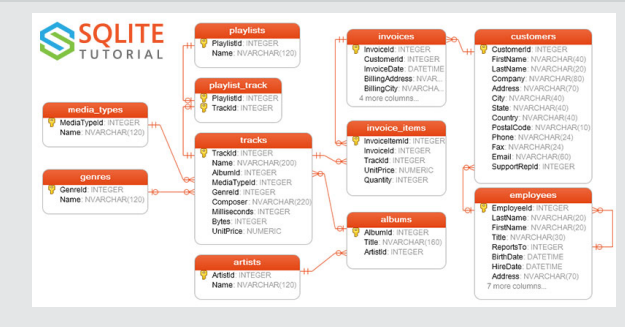

**Figura 9:** Chinook DB

#### **Consulta**

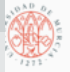

• Muestra la **lista unica** de **títulos de álbumes** y los **precios** unitarios para el artista **"Caetano Veloso"**

## **Caso 3: Generación sql II**

#### **Respuesta**

```
SELECT DISTINCT albums.title AS 'Título del Álbum',
tracks.unitprice AS 'Precio Unitario'
FROM artists
JOIN albums ON artists.artistid = albums.artistid
JOIN tracks ON albums.albumid = tracks.albumid
WHERE artists.name = 'Caetano Veloso';
```
#### **Ejecución**

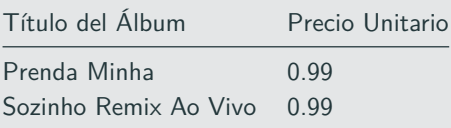

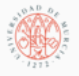

#### **Requisitos**

• playbook de **ansible**

## **Instale:**

- **apache2**
- **git**
- **samba**

## **Compatible con:**

- **Redhat**
- **Debian**

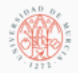

# **Caso 4: Playbooks de ansible (codigo)**

---

```
- name: Instalar paquetes en sistemas Debian y RedHat
 hosts: clientes
  become: yes
  tasks:
   - name: Instalar paquetes en Debian
      apt:
       name: "{{ item }}"
        state: present
      loop: [ 'apache2', 'git', 'samba' ]
      when: ansible os family == "Debian"
    - name: Instalar paquetes en RedHat
      yum:
       name: "{{ item }}"
        state: present
      loop: [ 'httpd', 'git', 'samba' ]
      when: ansible_os_family == "RedHat"
```
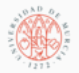

## **Caso 5: Montar un servicio de Redis HA**

#### **Requisitos**

- servicio de **caché distribuida**
- basado en **Redis**
- con **replicación**
- con mecanismo de **centinela** o 'sentinel'

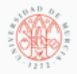

## **Caso 5: Montar un servicio de Redis HA - II**

1. \*\*Instalar Redis\*\* en múltiples nodos.

Asegúrate de que Redis esté instalado en todos los servidores que actuarán como nodos de caché.

- 2. \*\*Configurar la replicación\*\*.
- Elige un nodo para actuar como el maestro.
- Configura los demás nodos para que sean esclavos del maestro.

Asegúrate de que los esclavos tengan la configuración slaveof apuntando al maestro.

- 3. \*\*Establecer la persistencia\*\*.
- Configura la persistencia en disco en el nodo maestro para evitar pérdidas de datos.
- 4. \*\*Implementar el mecanismo de centinela\*\*.
- Instala y configura Redis Sentinel en al menos tres nodos para formar un sistema de alta disponibilidad.
- Asegúrate de que los Sentinel puedan comunicarse entre sí y con todos los nodos de Redis.
- Configura los Sentinel para monitorear el nodo maestro y realizar una elección automática de un nuevo maestro si el actual falla.
- 5. \*\*Probar el sistema\*\*.
- Realiza pruebas para asegurarte de que la replicación funciona correctamente.
- Verifica que Sentinel detecta la falla del maestro y elige un nuevo maestro automáticamente.
- 6. \*\*Optimizar la configuración\*\*.
- Ajusta las configuraciones de Redis y Sentinel según las necesidades específicas de tu aplicación y carga de ti
- 7. \*\*Monitoreo y mantenimiento.\*\*
- Implementa herramientas de monitoreo para supervisar el rendimiento y la salud de tu sistema de caché distribui
- Planifica un mantenimiento regular para actualizar y ajustar la configuración según sea necesario.

# **Caso 5: Montar un servicio de Redis HA - III**

#### **Le pido que haga una estmación de tiempo**

- 1. Instalación de Redis y configuración inicial: **1-2 horas por nodo**.
- 2. Configuración de la replicación y persistencia: **2-4 horas.**
- 3. Implementación y configuración de Redis Sentinel: **2-3 horas**.
- 4. Pruebas de replicación y failover:\* \*1-2 días\*\* (incluyendo tiempo para pruebas exhaustivas).
- 5. Optimización y ajustes de configuración: **1-2 horas**.
- 6. Implementación de monitoreo y mantenimiento:\* **2-4 horas.**

En total, podrías estar mirando un rango de **3 a 5** días . . .

#### **Y la represente**

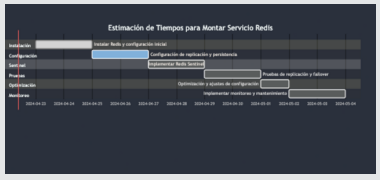

**Figura 10:** redis gantt

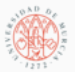

# **Caso 5: Montar un servicio de Redis HA - IV**

## **Test de Carga**

- 1. Instalar JMeter: Asegúrate de tener JMeter instalado en tu sistema.
- 2. Configurar el Plan de Pruebas: Abre JMeter y configura un nuevo Plan de Pruebas.
- 3. Agregar un Grupo de Hilos: Esto simulará los usuarios virtuales que realizarán las operaciones en Redis.
- 4. Configurar los Elementos de Configuración de Redis: Agrega un 'Sampler' de JMeter para Redis y configúralo con los detalles de tu servidor Redis.
- 5. Definir las Operaciones de Redis: Crea los comandos que deseas probar, como SET y GET.
- 6. Agregar un Oyente: Esto te permitirá ver los resultados de las pruebas en tiempo real.
- 7. Ejecutar el Plan de Pruebas: Guarda y ejecuta tu Plan de Pruebas para ver cómo se comporta Redis bajo carga.

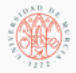

## **Caso 5: Montar un servicio de Redis HA - IV**

```
Test de Carga Jmeter
```
...

```
<?xml version="1.0" encoding="UTF-8"?>
<jmeterTestPlan version="1.2" properties="5.0" jmeter="5.4.1">
  <hashTree>
    <TestPlan guiclass="TestPlanGui" testclass="TestPlan"
    testname="Test Plan" enabled="true">
      <stringProp name="TestPlan.comments"></stringProp>
```
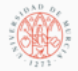

## **¿Como me han parecido las respuetas?**

- La **potencia y calidad** de los últimos modelos es increíble y en muchos casos muy precisa, especialmente en tareas relacionadas con **programación** e **IaC**
- Aún no es perfecto, pero **iterando** se llega a buenas soluciones
- **Reduce tiempos**: sintaxis, terminología, control de entradas, buenas prácticas,. . .

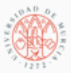

# **¿Como me han parecido las respuetas?**

• Si comparamos **coste programador x linea vs IAG sería deprimente**

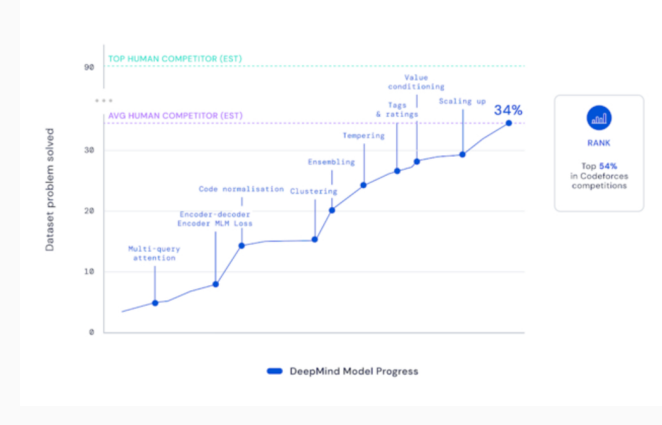

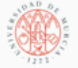

**Figura 11:** Competitive programming with AlphaCod

## **Generación de código**

#### **Salto significativo GPT4-o**

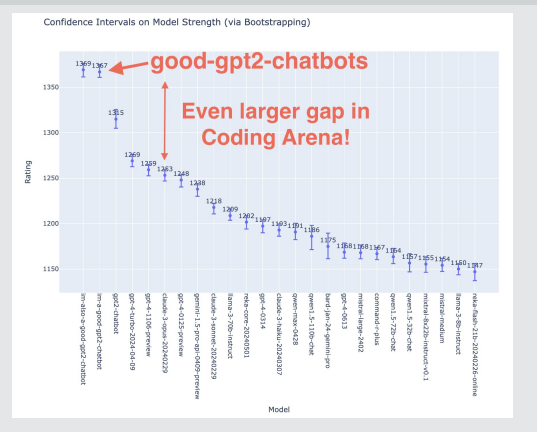

**Figura 12:** Resultados en Codificación

[Fuente Lmsys.org:](https://twitter.com/lmsysorg/status/1790097592954794071)

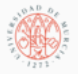

# **Seguridad**

#### **Guías NIST sobre seguridad IA**

- ["Artificial Intelligence Risk Management Framework: Generative Artificial Intelligence](https://airc.nist.gov/docs/NIST.AI.600-1.GenAI-Profile.ipd.pdf) [Profile"](https://airc.nist.gov/docs/NIST.AI.600-1.GenAI-Profile.ipd.pdf)
- Guía para identificar y gestionar los riesgos que plantean la Inteligencia Artificial Generativa (GAI).
- Lista de 12 riesgos únicos y más de 400 acciones para gestionarlos:
	- Dangerous or Violent Recommendations
	- Data Privacy
	- **·** Information Security
	- Intellectual Property
	- Obscene, Degrading, and/or Abusive Content
	- Toxicity, Bias, and Homogenization
	- $\blacksquare$

# **Open vs Close**

- ¡**OpenAI** ya no es open!
- Gran calidad de : **GPT4- Turbo**,**Claude 3**, **GPT4**, . . .
- pero tb. con modelos abiertos: **Llama3**

recientemente presentado (no el de 400B!)

#### Closed-source vs. open-weight models Llama 3 405B from Meta closes the gap between closed-source and open-weight models.

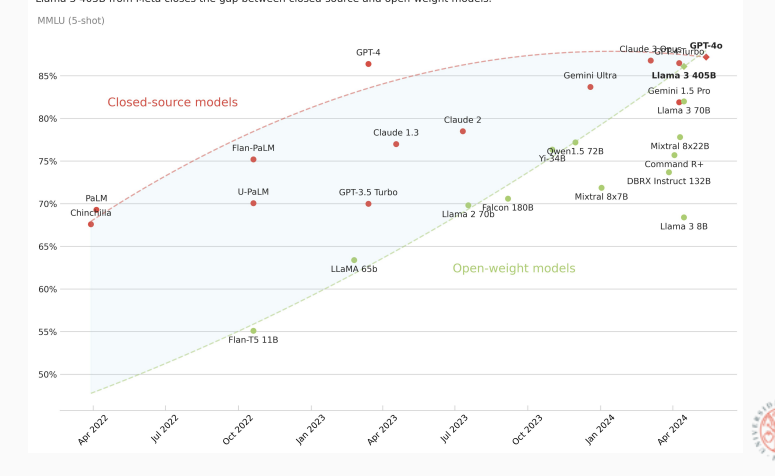

**Figura 13:** Resultados test open vs close

#### [Fuente Maxime Labonne:](https://twitter.com/maximelabonne/status/1779123021480865807)

# **¿Hay límites a la mejora de los LLM?**

## **No hay un factor limitante**

- La calidad depende fundamentalmente de dos cuestiones:
	- **Capacidad de cómputo**.
		- **[Ley Huang](https://en.wikipedia.org/wiki/Huang%27s_law)** > **Ley de Moore**
	- **Cantidad y calidad de datos**
		- ¡ojo a la avidez datos!
		- Atentos a **China** por datos y por investigación
- **nueva fiebre del oro Figura 14:** Limites

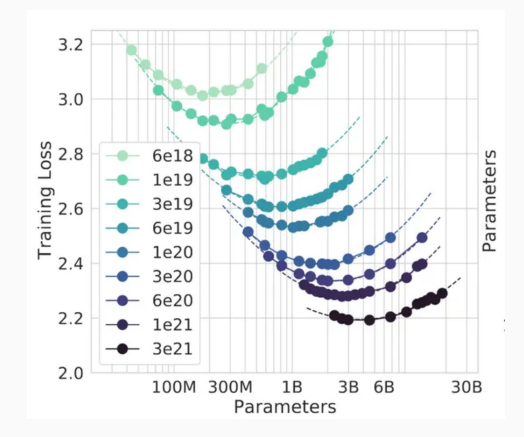

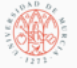

[New Scaling Laws for Large Language Models](https://www.alignmentforum.org/posts/midXmMb2Xg37F2Kgn/new-scaling-laws-for-large-language-models)

# **De "copilot" a "pilot"**

## **Ubicuidad y localización LLMs**

- Dronificación
	- · Disp. móviles,
		- **PHI3** en móviles casi tan bueno como vers. de **ChatGPT** anteriores

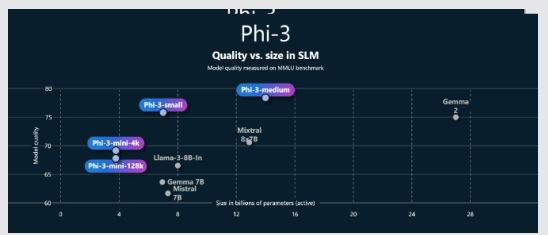

**Figura 15:** Calidad Phi3 vs tamaño

- Conocimiento local
	- LLM p.e. entrenado con todos mis correos

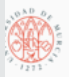

## **Modelo de Agentes**

#### **Divide et impera**

• Darwinización de las soluciones desarrollo (equivalente. a alg. genéticos)

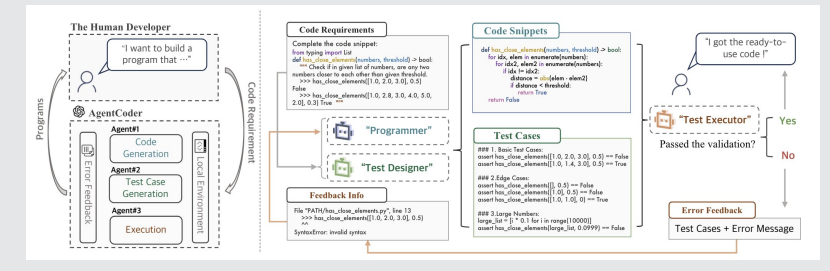

**Figura 16:** Agentes

#### [Fuente: IntuitMachine](https://twitter.com/IntuitMachine/status/1784170590464544785)

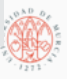

## **Autoevolución de los LLMs**

#### **Automejora LLM**

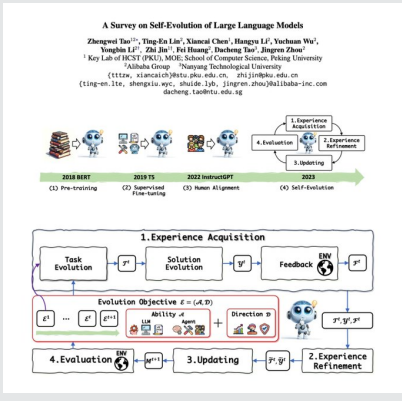

**Figura 17:** Self-Evolution of LLM

#### [Fuente Omarsar:](https://twitter.com/omarsar0/status/1782777977526231440)

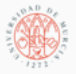

## **Impacto profundo en otras areas**

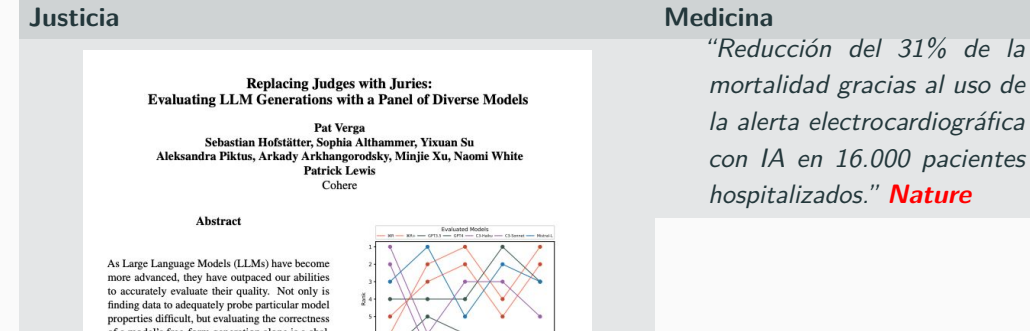

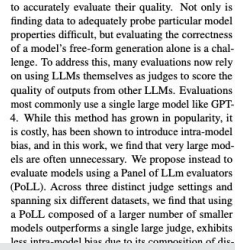

**Figura 18:** Jurados

Reference EM

Reference FM 36R

human judgements.

Halku cetas

ludges

Figure 1: Top: Rankings of model performance change

drastically depending on which LLM is used as the

judge on KILT-NQ. Bottom: The Panel of LLm evaluators (PoLL) has the highest Cohen's  $\kappa$  correlation with

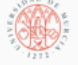

## **Conclusiones**

• Conclusiones y reflexiones finales

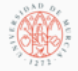

## **Cambio disruptivo en muchas areas**

**Universidades y centros educativos**

- Docencia (PDIs)
- Tareas de gestión y técnicas (PTGAS)

## **Buscadores**

- Negocio de Google
- Publicidad,
- Creadores de contenidos . . .

## **Programación**

- en entornos **Devops**
- iv en cualquier otro entorno!

## **Guerra :-(**

• tanto cyber como física

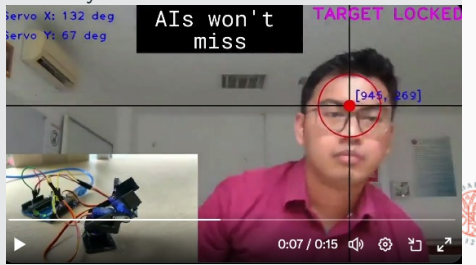

## **Reflexiones desarrollo**

#### **Evolución del modelo**

#### **Modelo centauro**

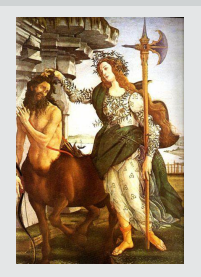

**Figura 19:** Palas y el Centauro. Botticelli

- Impacto en las **API's**
	- Los usuarios de las API no van a ser sólo 'humanos'
	- Capas de adaptación

#### **Nuevo equipo**

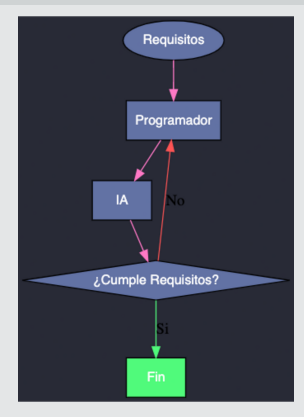

**Figura 20:** Modelo desarrollo

## **Productividad**

#### **Tercera ola**

- **1.** Lenguajes informáticos (50/60)
- 2. Internet (2000)
- **•** 3. LLMs (2017)

#### **De**

 $ALGORITHMOS + ESTRUCTURAS$ DE DATOS = PROGRAMA. **Niklaus Wirth**

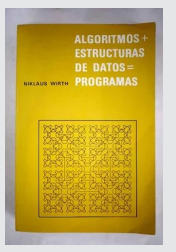

**Figura 21:** Wirth

#### **A**

ESPECIFICACIÓN = PROGRAMA. **Javier García ;-)**

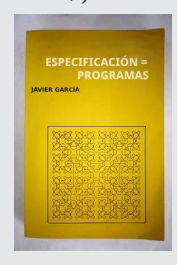

**Figura 22:** Javier García

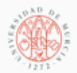

## **Impacto en la profesión**

#### **¿Depreciación trabajos hechos delante de un ordenador?**

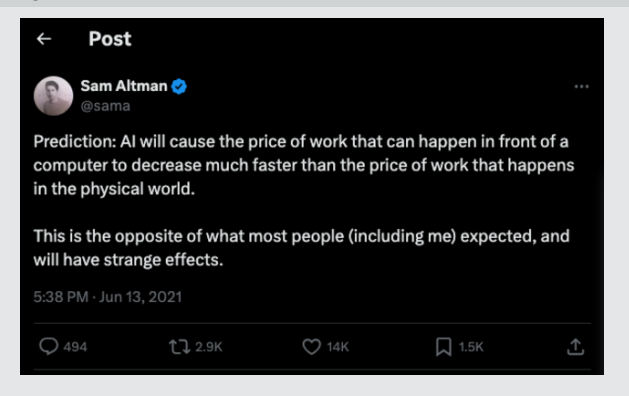

**Figura 23:** Sam Altman

• Se pondrá sobre la mesa la **Renta Básica Universal (UBI)** o interpretaciones ¿naive?: "If you want to do a job as a hobby, you can do a job. But otherwise, AI and robots will provide any goods and services that you want" ". **Elon Musk** <sup>47</sup>

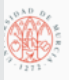

## **Los cambios son profundos y disruptivos**

**Herramienta imprescindible (IaC, desarrollo, etc. . . )**

- No son todavía perfectas
- Pero estamos en los comienzos Sam Altman sobre **GPT-4** is "the dumbest model any of you will ever have to use, by a lot"
- Requieren cierto aprendizaje y supervisión AI "as the most profound technology humanity is working on. More profound than fire, electricity, or anything that we have done in the past." **Sundar Pichai (CEO de Microsoft)**

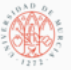

"La sociedad necesita todo tipo de habilidades que **no son sólo cognitivas**, son **emocionales**, son **afectivas**. No podemos montar la sociedad sobre datos" **[Alvin](https://es.wikipedia.org/wiki/Alvin_Toffler) [Toffler](https://es.wikipedia.org/wiki/Alvin_Toffler)**

**¿Preguntas?**

**JAVIER GARCÍA (jgarcia@um.es)**

• [Universidad de Murcia](https://www.um.es/)

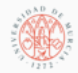